## **Primary Key Search of Persistent State Objects**

The primary key search enables you to search for a particular persistent state object in a large amount of data. Enter all key fields (in this case the **id** and the **customerID**) and click **Search**.

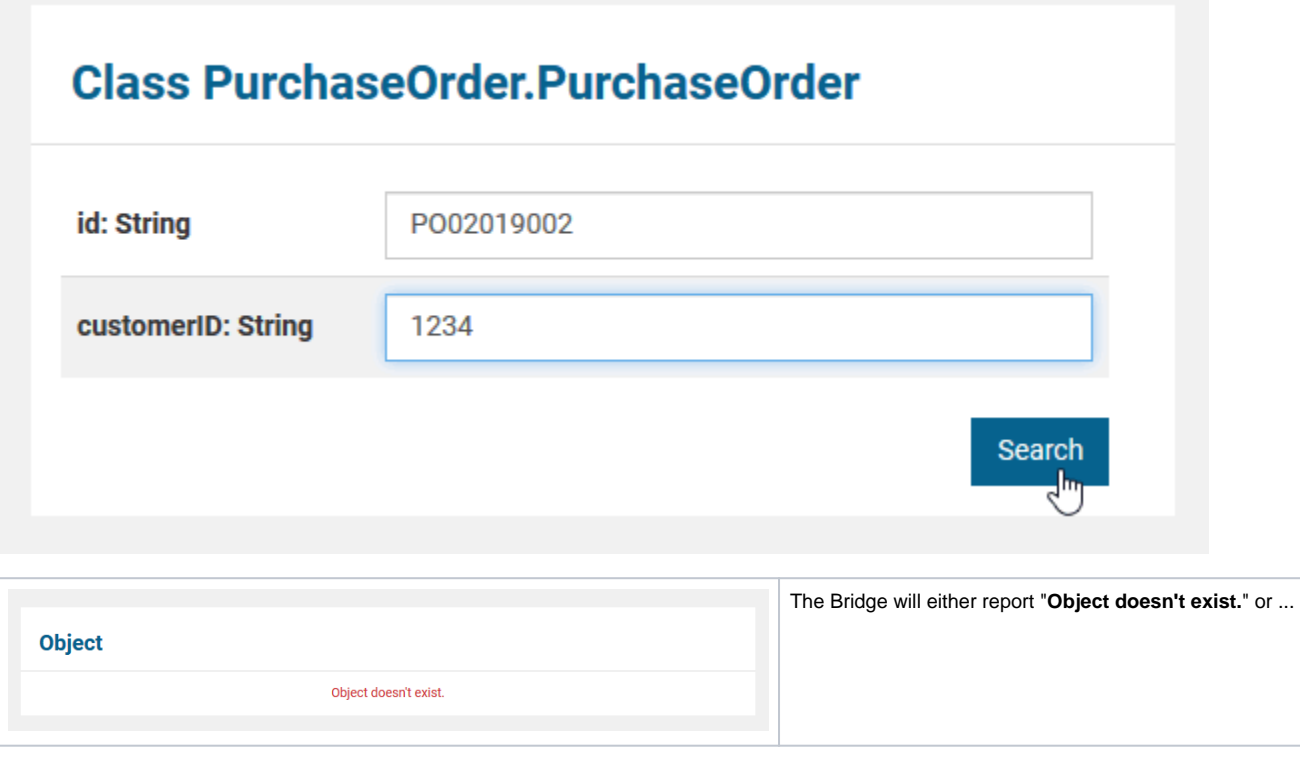

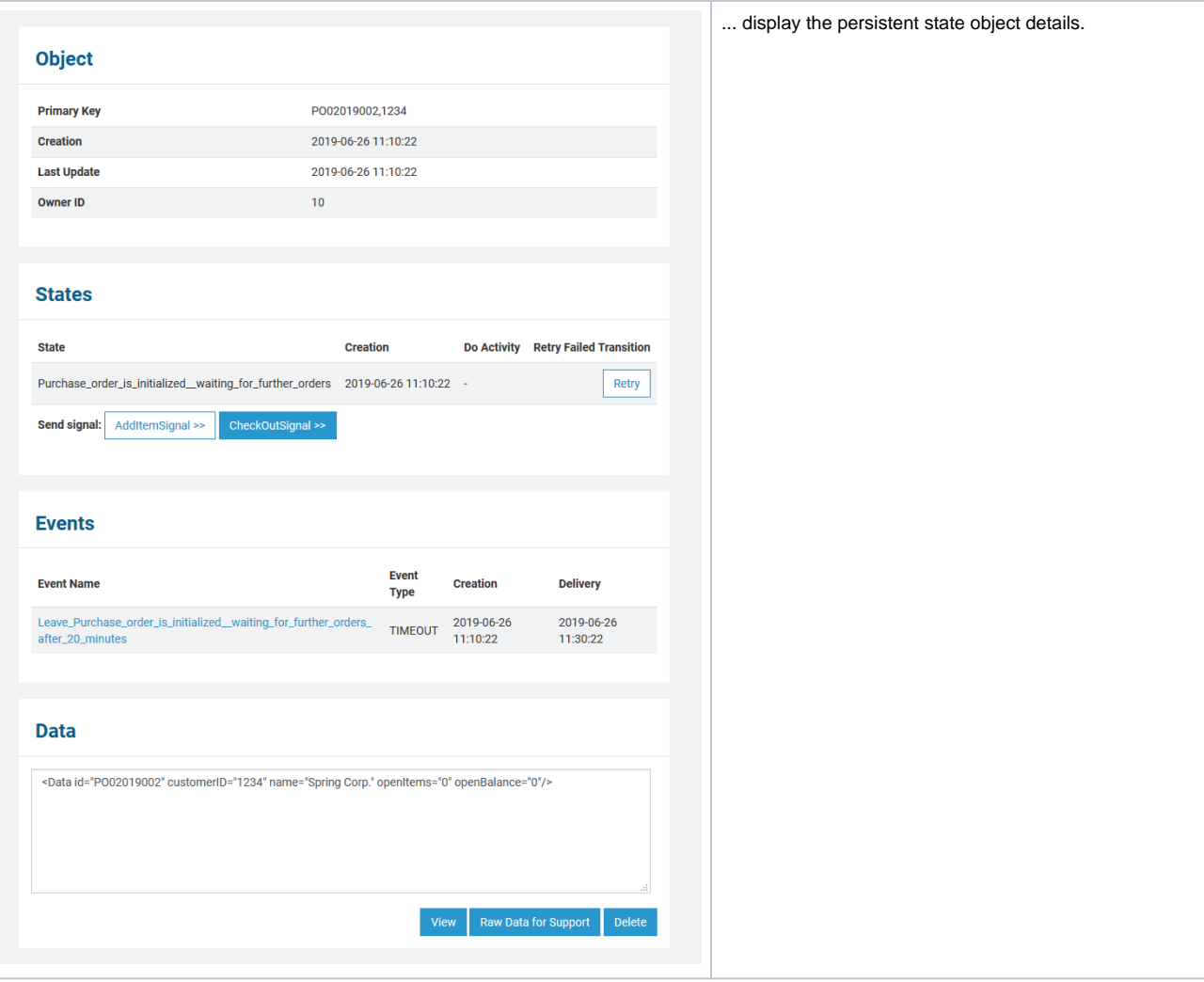